## Newsletter

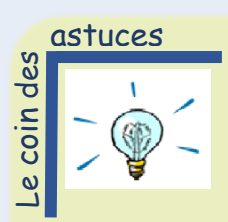

## *Word – Faire un sommaire automatique*

Positionnez le curseur à l'endroit où sera inséré le sommaire. Dans la barre d'outils de Word, recherchez l'onglet « Références » puis cliquez sur « Table des matières ».

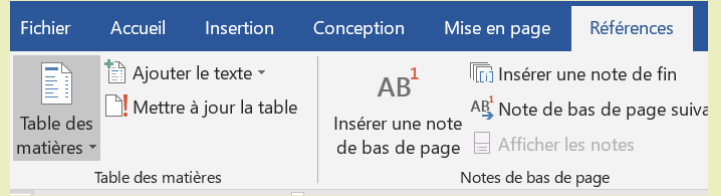

Ensuite, choisissez l'option « Table des matières personnalisée ». Dans la fenêtre qui apparait, vous avez plusieurs options pour personnaliser votre sommaire :

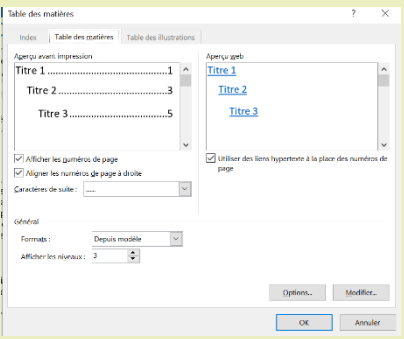

• les caractères de suite, avec la possibilité de ne rien mettre ;

• le format d'affichage du sommaire ;

• les niveaux de titres de titre à afficher, etc.

Après avoir spécifié toutes les particularités de votre sommaire, cliquez sur « OK » pour valider. Le sommaire est automatiquement généré, et inséré à la position de votre curseur avant le début de l'opération.

Choisissez ensuite le niveau du titre en cliquant sur « Ajouter le texte ».

## minute seco

*Attention aux mails !*

Les courriels et leurs pièces jointes jouent un rôle central dans les attaques informatiques (courriels frauduleux, pièces jointes piégées, etc.). Lorsque vous recevez des courriels, prenez les précautions suivantes :

- L'identité d'un expéditeur n'étant pas garantie, vérifier la cohérence entre l'expéditeur présumé et le contenu du message et vérifier son identité. En cas de doute, ne pas hésiter à contacter directement l'émetteur du mail ;
- Ne pas ouvrir les pièces jointes provenant de destinataires inconnus ou dont le titre ou le format paraissent incohérents avec les fichiers que vous envoient habituellement vos contacts ;
- Ne jamais répondre par courriel à une demande d'informations personnelles ou confidentielles.

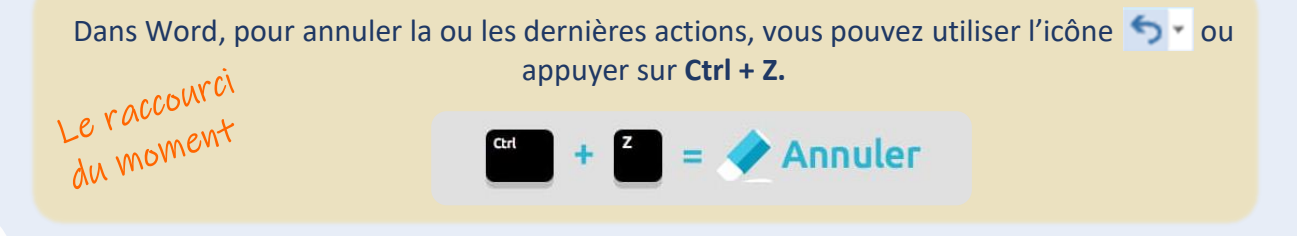

a souris verte

Chaque année dans le monde près de 300 millions de tonnes de papier sont consommés, et l'usage du papier dans l'entreprise fait partie des plus gros postes de consommation de cette matière première.

Chaque année en France, on consomme près de 11 millions de tonnes de papier, soit près de 350 kg par seconde. **Chaque français consomme en moyenne 167 kg de papier par an, dont la moitié dans le cadre du travail.** Et malgré l'avènement du digital et de l'informatique, la situation ne fait qu'empirer : [durant les 20 dernières années, la consommation de papier a doublé](http://www.thepaperlessproject.com/facts-about-paper-the-impact-of-consumption/) dans le [monde.](http://www.thepaperlessproject.com/facts-about-paper-the-impact-of-consumption/)

Cette surconsommation de papier dans l'entreprise a bien évidemment un coût environnemental : les 300 millions de tonnes de papier produites chaque année contribueraient à la destruction de près de 60 000 km<sup>2</sup> de forêts. [Cela représente près de 40% de la](http://www.worldwildlife.org/industries/pulp-and-paper)  [déforestation dans le monde.](http://www.worldwildlife.org/industries/pulp-and-paper) De plus, l'industrie du papier contribuerait à près de 600 millions de tonnes de CO2 émises chaque année sur la terre, sans compter les produits utilisés pour le blanchiment du papier et son traitement, qui peuvent polluer les eaux et les sols. Avec ses 83 kg de papier consommés, **chaque salarié français contribue à détruire au moins 2 arbres par an.**

## *Les bons gestes à adopter :*

- Préférer des papiers issus de filière raisonnées (FSC, PEFC, APUR) ou les Ecolabels Européens ;
- Utiliser le digital plutôt que l'impression papier dans les travaux de bureau ;
- Réutiliser le papier utilisé pour faire du brouillon;
- Imprimer en recto-verso ou encore imprimer deux pages par feuille ;
- Recycler les déchets papiers via des poubelles de tri dans les bureaux.

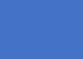

**2**

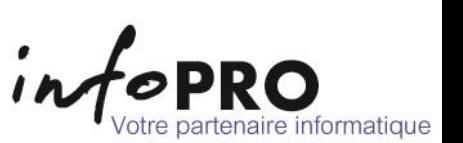